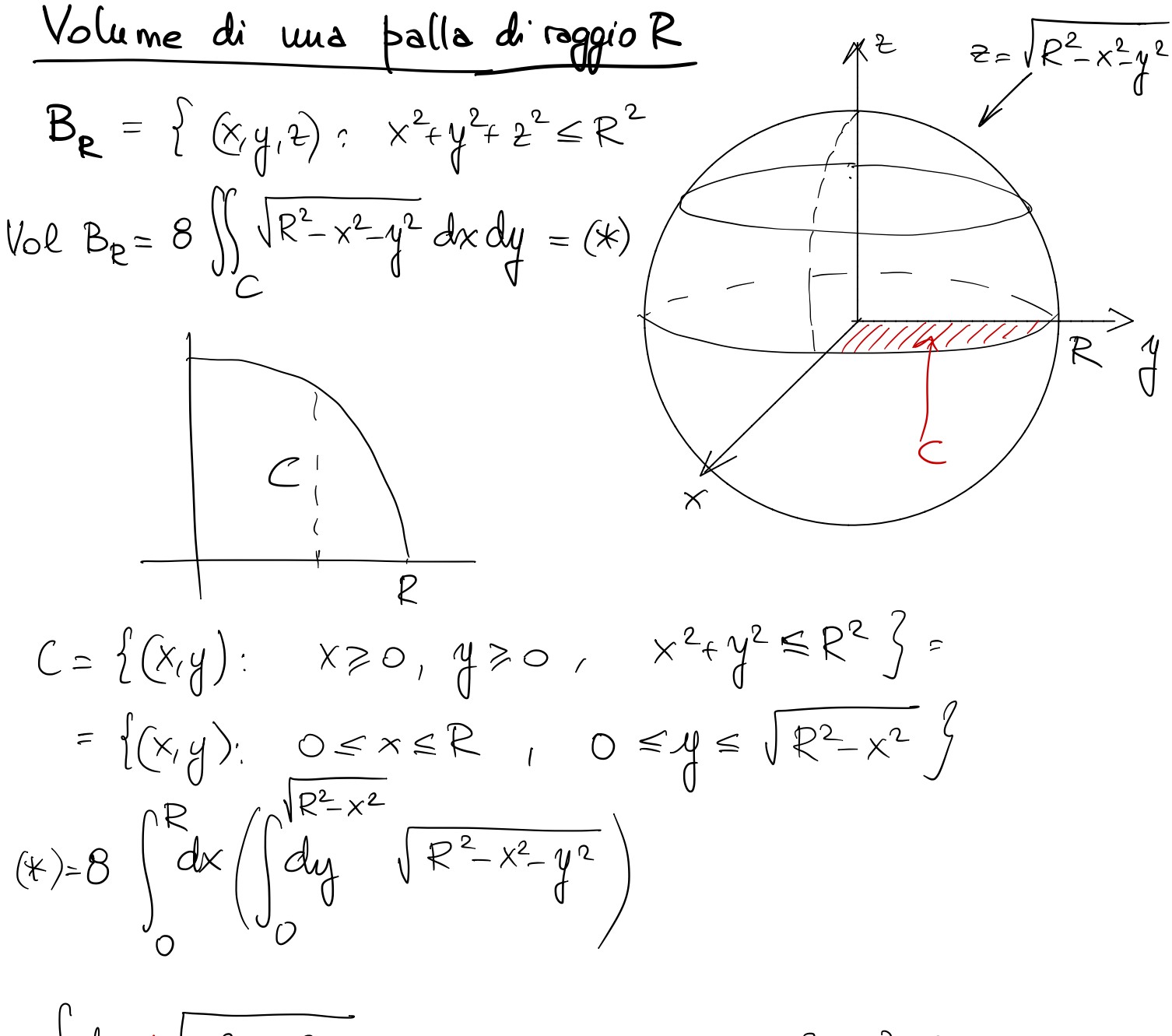

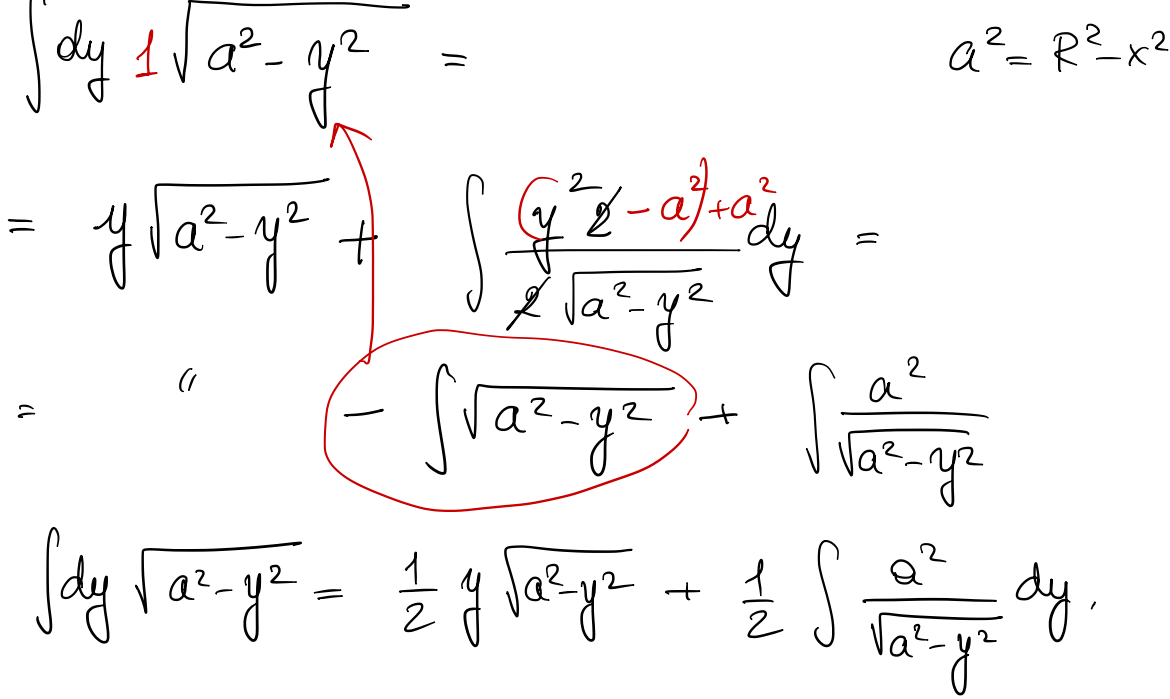

$$
\int dy \sqrt{a^2-y^2} = \frac{1}{2} \sqrt[4]{a^2-y^2} + \frac{1}{2} \int \frac{a^2}{\sqrt{a^2-y^2}} dy =
$$
\n
$$
= \int_{0}^{\infty} \sqrt{a^2-y^2} + \frac{a}{2} \int \frac{dy}{\sqrt{a^2-y^2}} =
$$
\n
$$
= \frac{1}{2} \sqrt[4]{a^2-y^2} + \frac{a^2}{2} \arcsin \left(\frac{4}{a}\right)
$$
\n
$$
= \frac{1}{2} \sqrt[4]{a^2-y^2} + \frac{a^2}{2} \arcsin \left(\frac{4}{a}\right)
$$
\n
$$
= \sqrt[4]{a^2} \left(\frac{4}{a}\right)^{\frac{2}{2}} \left(\frac{4}{a}\right)^2 + \sqrt{R^2-x^2} \left(\frac{4}{a}\right)^2} =
$$
\n
$$
= \frac{1}{2} \int_{0}^{R} dx \left(\sqrt[4]{a^2-x^2} - \sqrt[4]{a^2} + \sqrt{R^2-x^2}\right) dx
$$
\n
$$
= \frac{1}{2} \int_{0}^{\infty} dx \left(\sqrt[4]{a^2-x^2} - \frac{4}{a}\right) dx = \frac{1}{2} \int_{0}^{\infty} dx = \frac{1}{2} \int_{0}^{\infty} dx = \frac{1}{2} \int_{0}^{\in
$$

Mods alternative.

\n
$$
\overline{Vole}(B_R) = \int_{-R}^{R} dz \, d\mathbf{r} \omega(C_Z) = \int_{-R}^{R} dz \, \overline{u}(R^2 - z^2) = (\ast)
$$
\n
$$
C_Z = \{ (\mathbf{x}, \mathbf{y}) : \mathbf{x}^2 + \mathbf{y}^2 + z^2 \leq R^2 \} = \{ (\mathbf{x}, \mathbf{y}) : \mathbf{x}^2 + \mathbf{y}^2 \leq R^2 - z^2 \}
$$
\n
$$
= \text{Cerchio } di \text{ cento}(0,0) \text{ } e \text{ rago}io \, \overline{R^2 - z^2}
$$

$$
(*) = 2\pi \int_{0}^{R} d z (P^{2} - z^{2}) - 2\pi (R^{3} - \frac{R^{3}}{3}) = \frac{4\pi R^{3}}{3}
$$

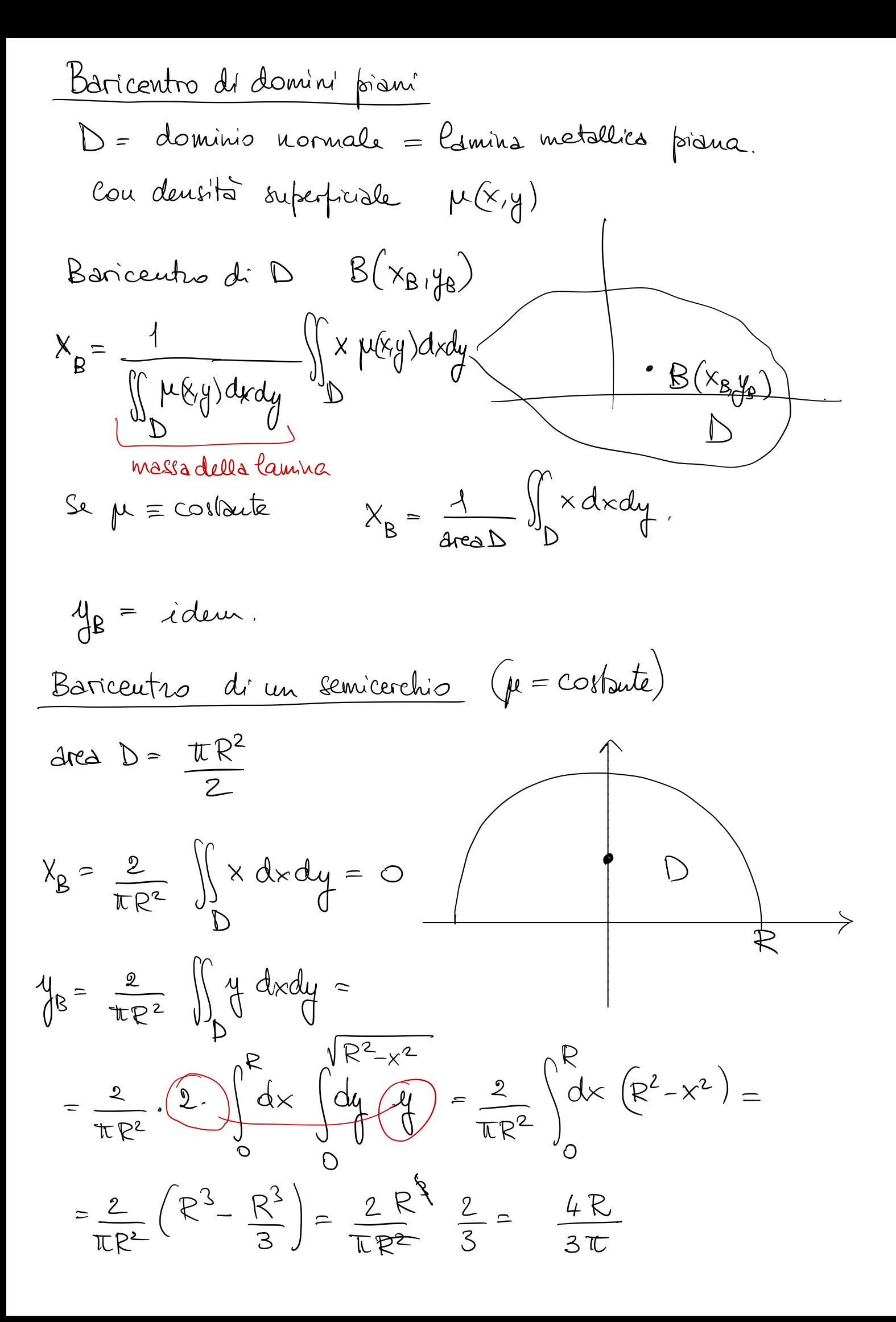

Exercise 21.6  
\n
$$
D = \{ (x,y) \in \mathbb{R}^2 : x^2 + y^2 \le 4, (x-1)^2 + (y-1)^2 \ge 4 \}
$$
\n
$$
e \text{ source } u = \text{ formula of } u \text{ in } \mathbb{R}^2 \text{ (x,y) } dxdy
$$
\n
$$
f \text{ (x,y) } dxdy =
$$
\n
$$
\iint_{D_1} f(x,y) dx dy =
$$
\n
$$
\iint_{D_2} f(x,y) dx dy =
$$
\n
$$
\iint_{D_1} f(x,y) dx dy =
$$
\n
$$
\iint_{D_2} f(x,y) dx dy =
$$
\n
$$
\iint_{D_1} f(x,y) dx dy =
$$
\n
$$
\iint_{D_2} f(x,y) dx dy =
$$
\n
$$
\iint_{D_1} f(x,y) dx dy =
$$
\n
$$
\iint_{D_2} f(x,y) dx dy =
$$
\n
$$
\iint_{D_1} f(x,y) dx dy =
$$
\n
$$
\iint_{D_1} f(x,y) dx dy =
$$
\n
$$
\iint_{D_1} f(x,y) dx dy =
$$
\n
$$
\iint_{D_1} f(x,y) dx dy =
$$
\n
$$
\iint_{D_1} f(x,y) dx dy =
$$
\n
$$
\iint_{D_1} f(x,y) dx dy =
$$
\n
$$
\iint_{D_1} f(x,y) dx dy =
$$
\n
$$
\iint_{D_1} f(x,y) dx dy =
$$
\n
$$
\iint_{D_1} f(x,y) dx dy =
$$
\n
$$
\iint_{D_1} f(x,y) dx dy =
$$
\n
$$
\iint_{D_1} f(x,y) dx dy =
$$
\n
$$
\iint_{D_1} f(x,y) dx dy =
$$
\n
$$
\iint_{D_1} f(x,y) dx dy =
$$
\n
$$
\iint_{D_1} f(x,y) dx dy =
$$
\n
$$
\iint_{D_1} f(x,y) dx dy =
$$
\n
$$
\iint_{D_1} f(x,y) dx dy =
$$
\n
$$
\iint_{D_1} f(x,y) dx dy =
$$
\n
$$
\iint_{D_1} f(x,y) dx dy =
$$
\n<

$$
4^{2}-24+x^{2}-2x+1=0
$$
  

$$
4 = 1 \pm \sqrt{1-x^{2}+2x-x} = 1 \pm \sqrt{2x-x^{2}}
$$

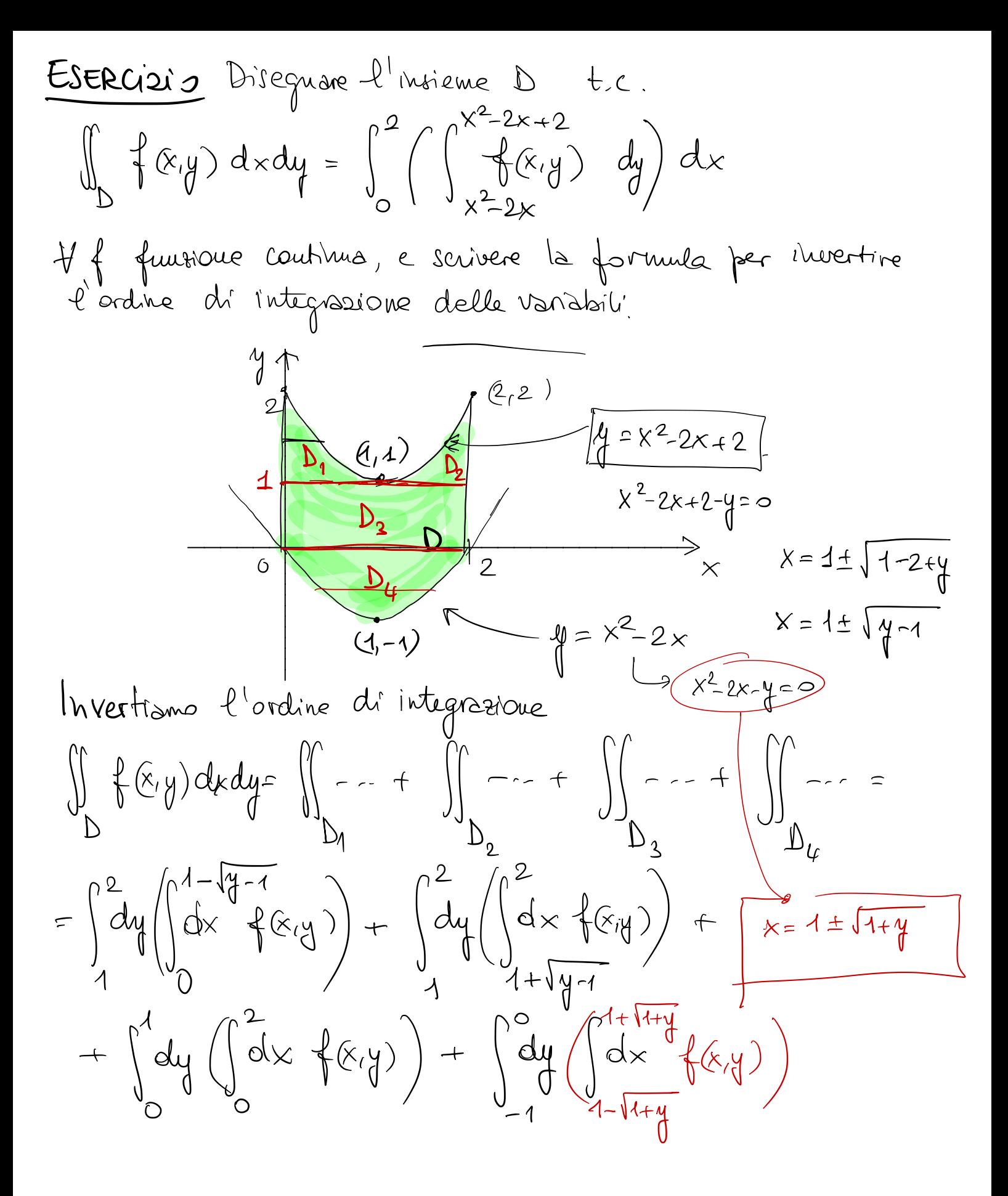

Cambiament<br>
Caso 1-dimensionale<br>  $\int_{a}^{b} f(q(t)) q(t) dt = \int_{q(t)=x}^{q(t)} q(x) dx$ <br>  $\int_{a}^{b} f(t) dt = d\theta$ <u>Cambiamenti di variabile</u>

f continua nell'intervalle d'estrem" q (a), q (b)  $g \in C^1([a, b])$ 

Esercizio 1.  $\int_{\Gamma} (x+y) \log(x-y) dx dy$  $D = \int (x, y)$ :  $1-x \leq y \leq 3-x$   $\left.\begin{matrix} 2 \\ 1 \end{matrix}\right)$  $1 \leq x + y \leq 3$  $-1 \leq \frac{1}{1} - x \leq -1/2$  $\frac{4}{3}$  $\frac{1}{2}$ <br> $\left(\frac{7}{4} \cdot \frac{5}{4}\right)$ <br> $\frac{1}{4}$  =  $x-\frac{1}{2}$  $\frac{1}{2} \leq x - y \leq 1$  $\bigvee$   $\bigvee$   $\bigve$  $\overline{\Lambda}$  $\left[ \mathcal{A}_{1}\mathcal{O}\right]$  $4 - 3 - x$  $4 = 1-x$ In coopedinate standard (x,y) sarebbe difficile. Vieue naturale pome  $u = x+y$ ,  $v = x-y$ . Il dominio  $S$  si trasforma nel dominio  $\widetilde{D} = [1,3]\times[\frac{1}{2},1]$ L'integrale sembrerebbe trasformarsi in Je u log V (?) du du  $\frac{Pb}{d}$  dxdy = (??) dudu Ccosa deux mettere qui ?